КИМ

# **Единый государственный экзамен по ИНФОРМАТИКЕ и ИКТ**

### **Инструкция по выполнению работы**

Экзаменационная работа состоит из двух частей, включающих в себя 27 заданий. Часть 1 содержит 23 задания с кратким ответом, часть 2 содержит 4 задания с развёрнутым ответом.

На выполнение экзаменационной работы по информатике и ИКТ отводится 3 часа 55 минут (235 минут).

Ответы к заданиям 1–23 записываются в виде числа, последовательности букв или цифр. Ответы запишите в поле ответа в тексте работы, а затем перенесите в бланк ответов № 1.

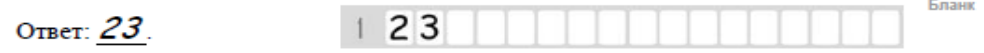

Задания 24–27 требуют развёрнутого ответа. В бланке ответов № 2 укажите номер задания и запишите его полное решение.

Все бланки ЕГЭ заполняются яркими чёрными чернилами. Допускается использование гелевой или капиллярной ручки.

При выполнении заданий можно пользоваться черновиком. **Записи в черновике, а также в тексте контрольных измерительных материалов не учитываются при оценивании работы.**

Баллы, полученные Вами за выполненные задания, суммируются. Постарайтесь выполнить как можно больше заданий и набрать наибольшее количество баллов.

После завершения работы проверьте, что ответ на каждое задание в бланках ответов №1 и №2 записан под правильным номером.

*Желаем успеха!*

В экзаменационных заданиях используются следующие соглашения.

- 1. Обозначения для логических связок (операций):
- a) отрицание (инверсия, логическое НЕ) обозначается  $\neg$  (например,  $\neg$ A);
- b) конъюнкция (логическое умножение, логическое И) обозначается /\ (например,  $A \wedge B$ ) либо & (например, A & B);
- c) дизъюнкция (логическое сложение, логическое ИЛИ) обозначается  $\lor$ (например,  $A \lor B$ ) либо | (например,  $A \lor B$ );
- d) следование (импликация) обозначается  $\rightarrow$  (например, A  $\rightarrow$  B);
- e) тождество обозначается ≡ (например,  $A \equiv B$ ). Выражение  $A \equiv B$  истинно тогда и только тогда, когда значения A и B совпадают (либо они оба истинны, либо они оба ложны);
- f) символ 1 используется для обозначения истины (истинного высказывания); символ 0 – для обозначения лжи (ложного высказывания).

2. Два логических выражения, содержащих переменные, называются равносильными (эквивалентными), если значения этих выражений совпадают при любых значениях переменных. Так, выражения  $A \rightarrow B$  и ( $\neg A$ )  $\vee$  В равносильны, а А  $\vee$  В и А  $\wedge$  В неравносильны (значения выражений разные, например, при  $A = 1$ ,  $B = 0$ ).

3. Приоритеты логических операций: инверсия (отрицание), конъюнкция (логическое умножение), дизъюнкция (логическое сложение), импликация (следование), тождество. Таким образом,  $\neg A \wedge B \vee C \wedge D$  означает то же, что и  $((\neg A) \land B) \lor (C \land D)$ .

Возможна запись А  $\land$  В  $\land$  С вместо (А  $\land$  В)  $\land$  С. То же относится и к дизъюнкции: возможна запись А  $\lor$  В  $\lor$  С вместо (А  $\lor$  В)  $\lor$  С.

4. Обозначения Мбайт и Кбайт используются в традиционном для информатики смысле – как обозначения единиц измерения, чьё соотношение с единицей «байт» выражается степенью двойки.

Часть 1

Ответами к заданиям 1-23 являются число, последовательность букв или цифр, которые следует записать в БЛАНК ОТВЕТОВ № 1 справа от номера соответствующего задания, начиная с первой клеточки, без пробелов, запятых и других дополнительных символов. Каждый символ пишите в отдельной клеточке в соответствии с приведёнными в бланке образиами.

 $\mathbf{1}$ 

Даны 4 целых числа, записанные в двоичной системе:

10111010, 10110100, 10101111, 10101100.

Сколько среди них чисел, меньших, чем 9 $C_{16} + 37_8$ ?

 $\overline{2}$ 

Дан фрагмент таблицы истинности для выражения F:

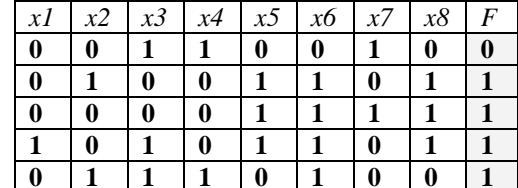

Укажите максимально возможное число различных строк полной таблицы истинности этого выражения, в которых значение х6 не совпадает с F.

Ответ: на полно по стал с поставление с по стал с по стал с по стал с по стал с по стал с по стал с по стал с по стал с по стал с по стал с по стал с по стал с по стал с по стал с по стал с по стал с по стал с по стал с по

 $\mathbf{3}$ 

Между населёнными пунктами А, В, С, D, Е, F построены дороги, протяжённость которых приведена в таблице. (Отсутствие числа в таблице означает, что прямой дороги между пунктами нет.)

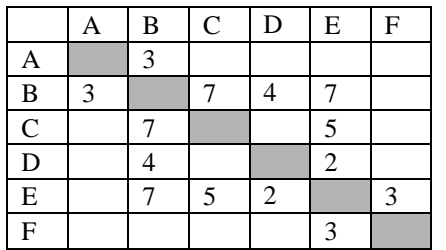

Определите длину кратчайшего пути между пунктами  $\Lambda$  и  $F$  (при условии, что передвигаться можно только по построенным дорогам).

Ответ:

 $\overline{a}$ 

В фрагменте базы данных представлены сведения о родственных отношениях. На основании приведённых данных определите ID дедушки Корзуна П.А.

 $\sim$   $\sim$ 

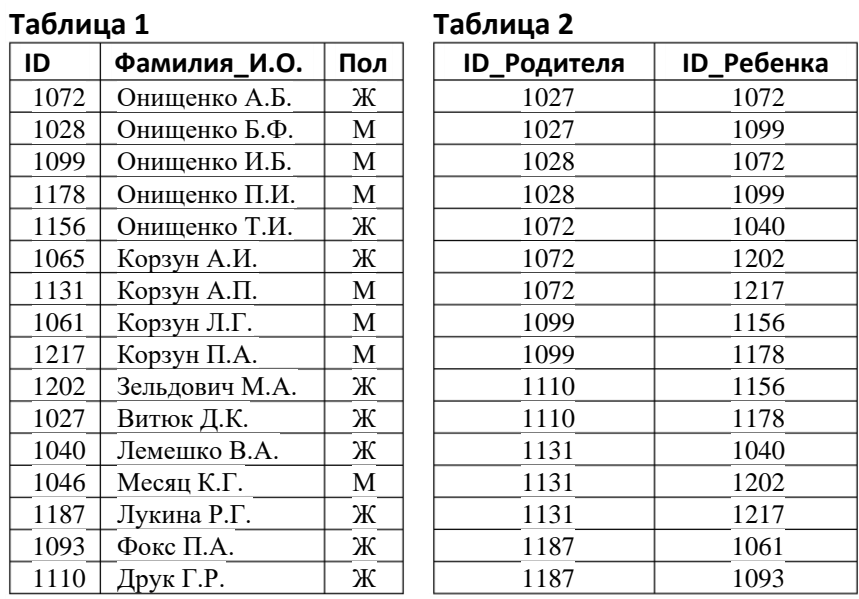

Ответ:

По каналу связи передаются сообщения, содержащие только четыре буквы: А, Б, В, Г; для передачи используется двоичный код, удовлетворяющий условию Фано. Для букв А и Б используются такие кодовые слова:  $A - 1$ ; Б  $-011$ . Укажите сумму длин кратчайших кодовых слов для букв В и Г, при котором код будет допускать однозначное декодирование.

Ответ: на полно по стал с поставление с по стал с по стал с по стал с по стал с по стал с по стал с по стал с по стал с по стал с по стал с по стал с по стал с по стал с по стал с по стал с по стал с по стал с по стал с по

У исполнителя Калькулятор две команды, которым присвоены номера: 6

## 1. прибавь 3 2. умножь на 2

Выполняя первую из них, Калькулятор прибавляет к числу на экране 3, выполняя вторую -умножает его на 2. Запишите порядок команд в программе получения из числа 11 числа 103, содержащей не более 5 команд, указывая лишь номера команд.

Ответ:

Дан фрагмент электронной таблицы:

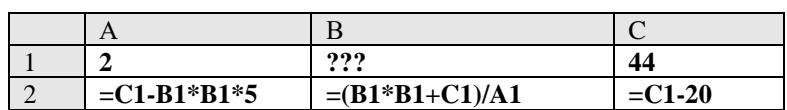

Какое целое число должно быть записано в ячейке B1, чтобы построенная после выполнения вычислений диаграмма по  $A2:C2$ лиапазона ячеек значениям соответствовала рисунку? Известно, что все значения диапазона А1:С2 имеют один и тот.

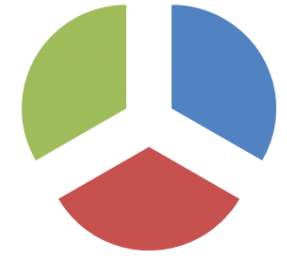

Ответ: что с последните село с последните село с последните село с последните село с последните село с последните с

**8**

Запишите число, которое будет напечатано в результате выполнения следующей программы. Для Вашего удобства программа представлена на четырёх языках программирования.

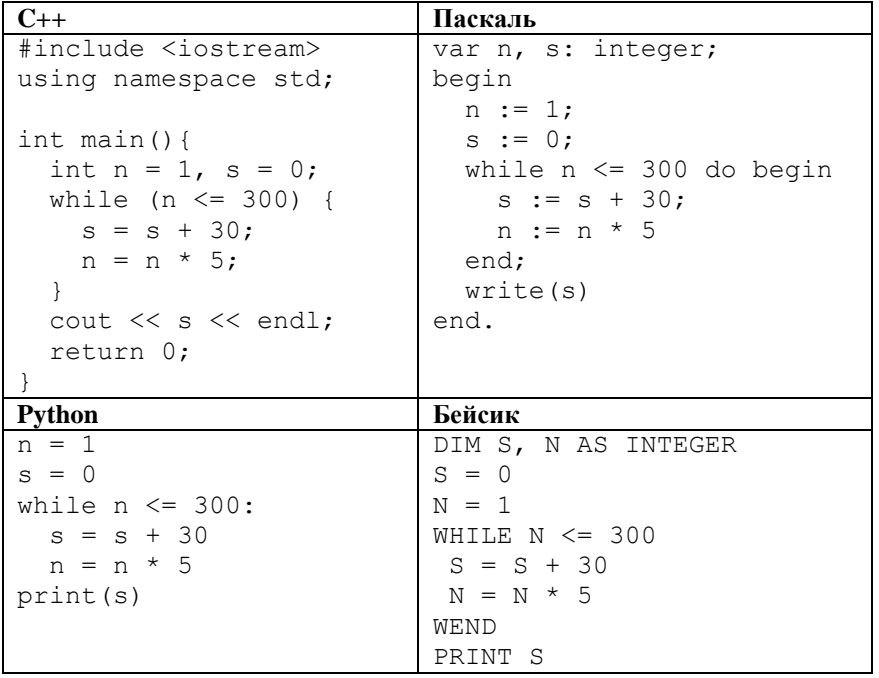

Ответ: \_\_\_\_\_\_\_\_\_\_\_\_\_\_\_\_\_\_\_\_\_\_\_\_\_\_\_.

**9**

Музыкальный фрагмент был оцифрован и записан в виде файла без использования сжатия данных. Получившийся файл был передан в город А по каналу связи. Затем тот же музыкальный фрагмент был оцифрован повторно с разрешением в 3 раза выше и частотой дискретизации в 2 раз меньше, чем в первый раз. Сжатие данных не производилось. Полученный файл был передан в город Б за 12 секунд; пропускная способность канала связи с городом Б в 5 раз выше, чем канала связи с городом А. Сколько секунд длилась передача файла в город A? В ответе запишите только целое число, единицу измерения писать не нужно.

**10**

**11**

Все четырёхбуквенные слова, составленные из букв В, И, Н, О, Г, Р, А, Д записаны в алфавитном порядке и пронумерованы, начиная с 1. Начало списка выглядит так:

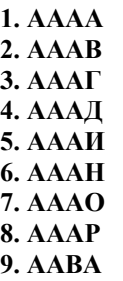

**…**

Под каким номером в списке идёт первое слово, которое начинается с ИР?

Ответ: \_\_\_\_\_\_\_\_\_\_\_\_\_\_\_\_\_\_\_\_\_\_\_\_\_\_\_.

Дан рекурсивный алгоритм. Сколько символов "звездочка" будет напечатано на экране при выполнении вызова F(7)?

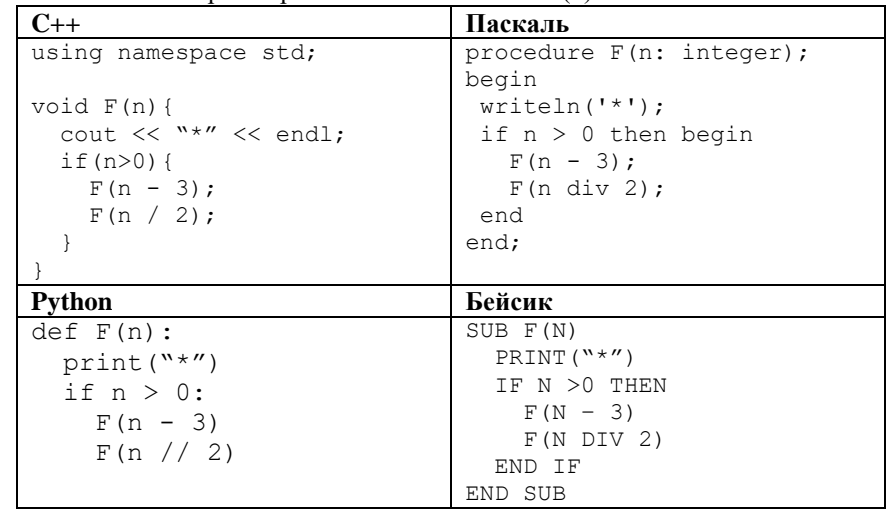

Ответ:

Ответ: \_\_\_\_\_\_\_\_\_\_\_\_\_\_\_\_\_\_\_\_\_\_\_\_\_\_\_.

Если маска полсети 255.255.255.248 и IP-алрес компьютера в сети 156.128.0.227, то номер компьютера в сети равен

Ответ:

12

14

При регистрации в компьютерной системе каждому пользователю выдаётся 13 пароль, состоящий из 11 символов и содержащий только символы из 12символьного набора: A, B, C, D, E, F, G, H, K, L, M, N. В базе данных для хранения сведений о каждом пользователе отведено одинаковое и минимально возможное целое число байт. При этом используют посимвольное кодирование паролей, все символы кодируют одинаковым и минимально возможным количеством бит. Кроме собственно пароля, для каждого пользователя в системе хранятся дополнительные сведения, для чего выделено целое число байт; это число одно и то же для всех пользователей. Для хранения сведений о 50 пользователях потребовалось 700 байт. Сколько байт выделено для хранения дополнительных сведений об олном пользователе? В ответе запишите только нелое число - количество байт

Ответ: что с последните село на село с последните село на село с последните село с последните село с последните с

Исполнитель Редактор получает на вход строку цифр и преобразовывает её. Редактор может выполнять две команды, в обеих командах v и w обозначают цепочки цифр.

заменить (v, w)

нашлось (v)

Если при выполнении команды заменить цепочка, которую нужно заменить, не найдена, то строка не изменяется. Дана программа для исполнителя Редактор:

**НАЧАЛО** 

```
ПОКА нашлось (222)
```
заменить (22, 7)

заменить (77, 2)

КОНЕЦ ПОКА

### **KOHELI**

Какая строка получится в результате применения приведённой ниже программы к строке, состоящей из 103 цифр 2?

Ответ: на полно по стал с поставление с по стал с по стал с по стал с по стал с по стал с по стал с по стал с по стал с по стал с по стал с по стал с по стал с по стал с по стал с по стал с по стал с по стал с по стал с по

На рисунке изображена схема дорог, связывающих города А, Б, В, Г, Д, Е, 15 Ж. З. И. К. Л. М. По каждой дороге можно двигаться только в одном направлении, указанном стрелкой. Сколько существует различных путей из города А в город М, не проходящих через город Е?

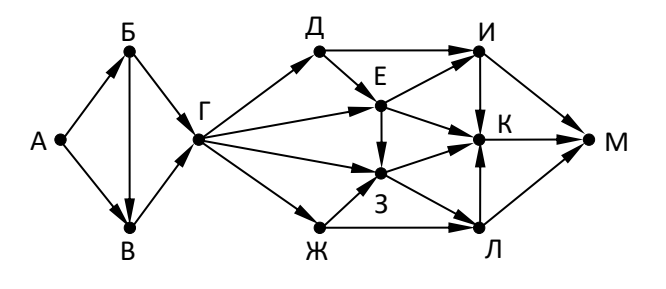

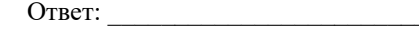

Укажите через запятую в порядке возрастания все основания систем 16 счисления, в которых запись числа 35 оканчивается на 8

Ответ:

В таблице приведены запросы и количество страниц, которые нашел 17 поисковый сервер по этим запросам в некотором сегменте Интернета:

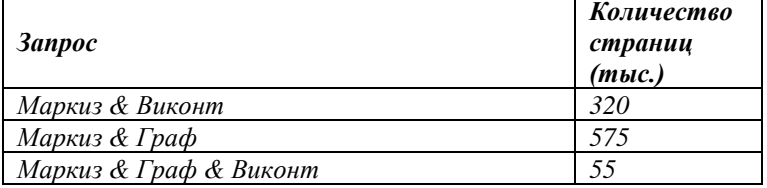

Сколько странии (в тысячах) будет найдено по запросу Маркиз & (Граф | Виконт)

Элементами множества А являются натуральные числа. Известно, что выражение

 $\neg(x \in A) \rightarrow (\neg(x \in \{1, 2, 3, 4, 5, 6\}) \land (x \in \{3, 5, 15\}) \lor \neg(x \in \{3, 5, 15\})$ истинно (т. е. принимает значение 1) при любом значении переменной х. Определите наименьшее возможное количество элементов множества А.

19

**18** 

В программе описан одномерный целочисленный массив с индексами от 0 до 10. Ниже представлен фрагмент программы, обрабатывающей данный массив. В начале выполнения этого фрагмента в массиве находились двухзначные натуральные числа. Какое наибольшее значение может иметь переменная s после выполнения данной программы?

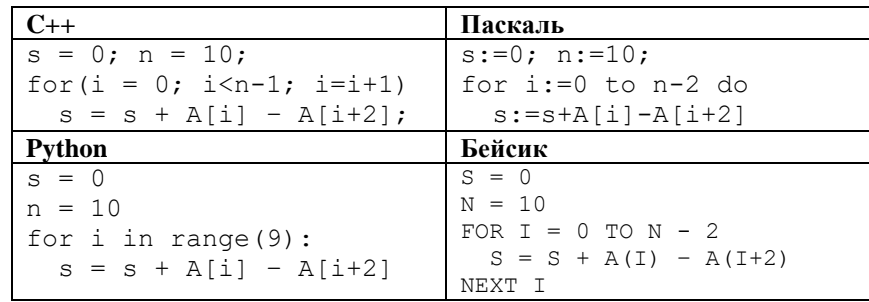

Ответ:

20

Получив на вход число х, этот алгоритм печатает два числа: L и M. Укажите наибольшее число х, при вводе которого алгоритм печатает сначала 5, а потом 8.

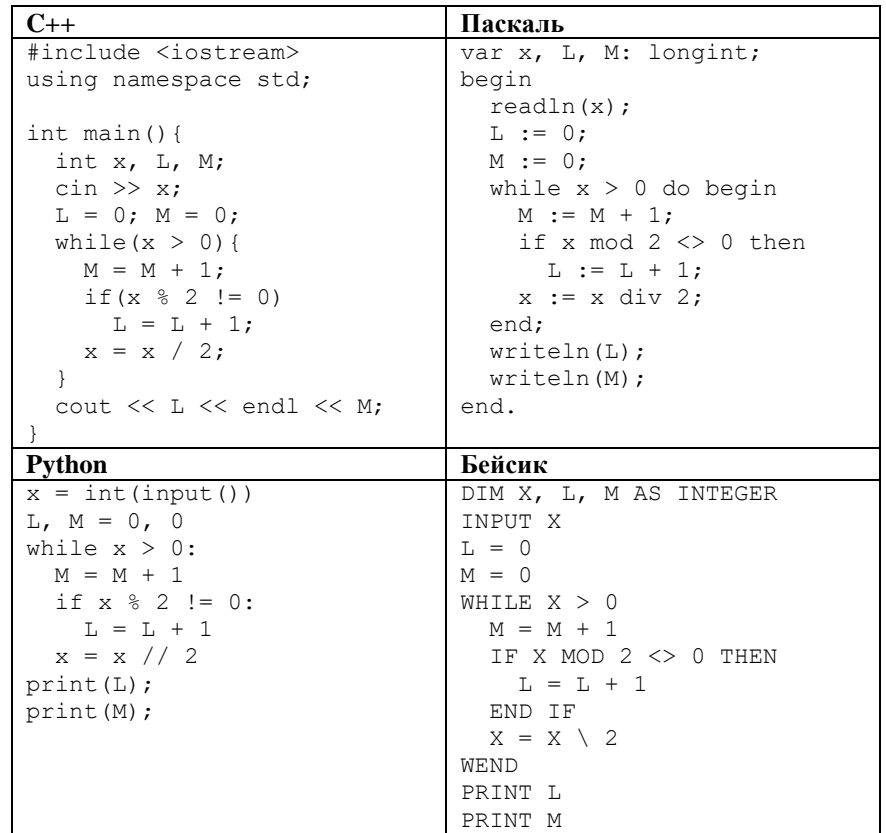

Ответ:

21

Вариант 28102019

Определите, количество чисел К, для которых следующая программа выведет такой же результат, что и для  $K = 28$ :

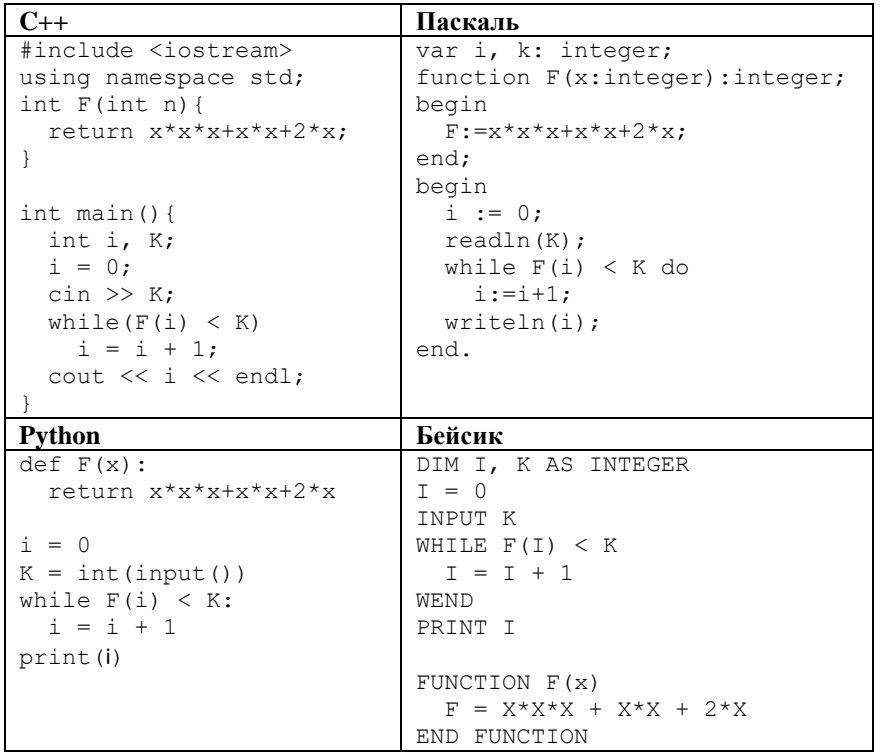

Ответ: При совмести с при совмести с при совмести с при совмести с при совмести с при совмести с при совмести с

22

У исполнителя Калькулятор две команды, которым присвоены номера: 1. прибавь 1

#### 2. увеличь число десятков на 1

Например: при помощи команды 2 число 23 преобразуется в 33. Если перед выполнением команды 2 вторая с конца цифра равна 9, она не изменяется.

Сколько есть программ, которые число 12 преобразуют в число 36?

Сколько различных решений имеет система логических уравнений 23

$$
(x_1 \wedge y_1) \neq (\neg x_2 \vee \neg y_2)
$$
  

$$
(x_2 \wedge y_2) \neq (\neg x_3 \vee \neg y_3)
$$
  
...  

$$
(x_5 \wedge y_5) \neq (\neg x_6 \vee \neg y_6)
$$

где  $x_1, \ldots, x_6, y_1, \ldots, y_6, -$  логические переменные? В ответе не нужно перечислять все различные наборы значений переменных, при которых выполнено ланное равенство. В качестве ответа нужно указать количество таких наборов.

Ответ: на последните село в село в село в село в село в село в село в село в село в село в село в село в село в с

Не забудьте перенести все ответы в бланк ответов № 1 в соответствии с инструкцией по выполнению работы.

**ИНФОРМАТИКА** 

Часть 2

Для записи ответов на задания этой части (24-27) используйте БЛАНК ОТВЕТОВ № 2. Запишите сначала номер задания (24, 25 и т. д.), а затем полное решение. Ответы записывайте чётко и разборчиво.

24

Для заданного положительного вещественного числа А необходимо найти минимальное целое число К, при котором выполняется неравенство

$$
1+\frac{1}{2}+\frac{1}{3}+\cdots+\frac{1}{K}\geq A
$$

Для решения этой задачи ученик написал такую программу:

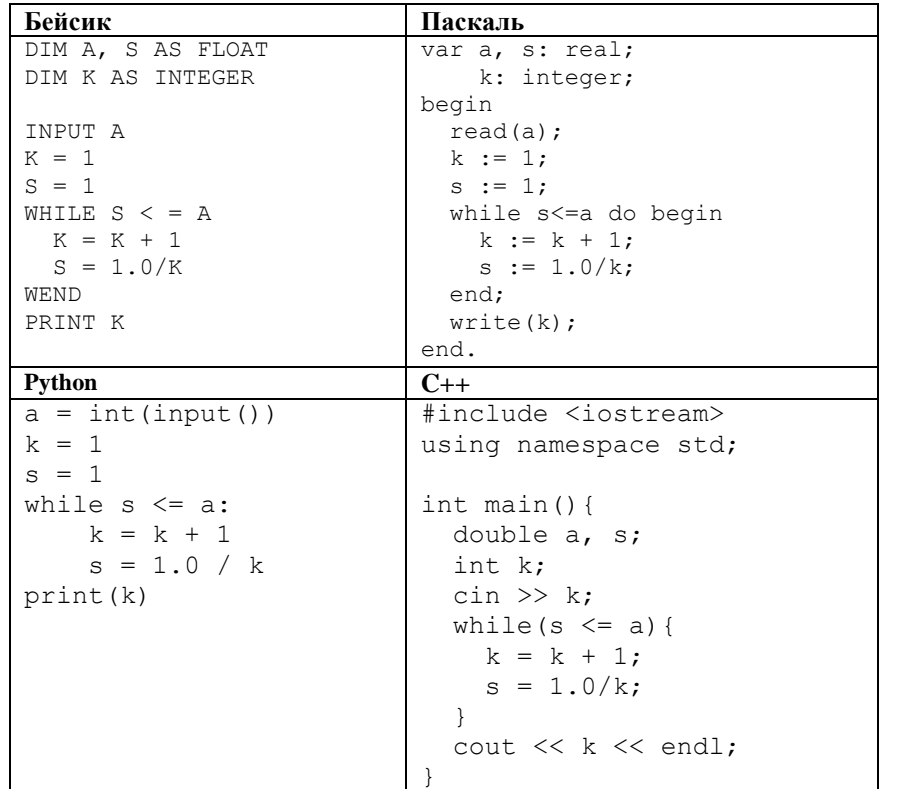

Последовательно выполните следующее.

1. Напишите, что выведет эта программа при вводе числа 0.4.

2. Сколько существует натуральных чисел А, при вводе которых программа выведет ответ 2?

3. Найдите в программе все ошибки (их может быть одна или несколько). Для каждой ошибки выпишите строку, в которой она допущена, и приведите эту же строку в исправленном виде.

25

Дан целочисленный массив из 40 элементов. Элементы массива могут принимать целые значения от 1 до 10000 включительно. Опишите на естественном языке или на одном из языков программирования алгоритм, позволяющий найти и вывести количество элементов массива, восьмеричная запись которого содержит ровно две цифры, причём первая (старшая) цифра меньше второй (младшей).

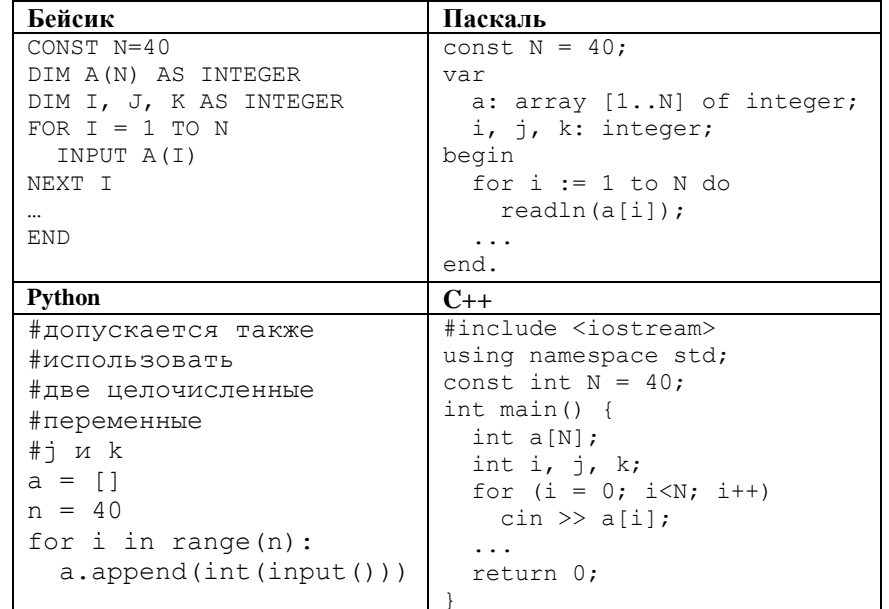

- **26**
- Два игрока, Петя и Ваня играют в следующую игру. Задан некоторый набор символьных цепочек («слов»), в котором ни одно слово не является началом другого. Игра начинается с пустой строки, в конец которой игроки по очереди дописывают буквы, по одной букве за ход так, чтобы полученная цепочка на каждом шаге была началом одного из заданных слов. Первый ход делает Петя. Выигрывает тот, кто первый составит слово из заданного набора.

**Задание 1.** а) Определите, у кого из игроков есть выигрышная стратегия для набора слов {ГОРА, ГОРНЫЙ, ГОРКА}.

б) Определите, у кого из игроков есть выигрышная стратегия для набора слов {БАРК… БАРК, БАРАН … БАРАН}. В первом слове 215 раз повторяется слово БАРК, а во втором – 109 раз повторяется слово БАРАН. **Задание 2.** В наборе слов, приведённом в задании 1а, поменяйте местами две соседние буквы в любом слове так, чтобы выигрышная стратегия была у другого игрока.

**Задание 3.** Дан набор слов {НОРКА, НОРМАЛЬ, НОРА, КАНТ, КАНИСТРА, КАНДЕЛЯБР, КАНДАЛЫ }. У кого из игроков есть выигрышная стратегия?

**27**

На вход программы поступает последовательность из N натуральных чисел. Требуется определить, с какой цифры реже всего (но, по крайней мере, один раз) начинается десятичная запись этих чисел. Если таких цифр несколько, необходимо вывести наименьшую из них.

#### **Входные данные:**

На вход программе подаётся натуральное число N ( $N \le 1000$ ), а затем N натуральных чисел, каждое из которых не превышает 10000.

## **Пример входных данных**:

#### **Выходные данные:**

Программа должна вывести одну (минимальную) цифру, с которой реже всего начинаются введённые числа.

#### **Пример выходных данных для приведённого примера входных данных**:

**1**